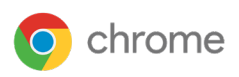

# **Support für Google Chrome** für Unternehmen

Eine zuverlässige, schnelle und sichere Internetnutzung ist heutzutage wichtiger denn je: Weil es mehr und mehr SaaS-Anwendungen (Software as a Service) gibt, steigt die Browserabhängigkeit geschäftlicher Nutzer. Tatsächlich verbringen Cloud-Worker 75 % ihrer Gerätezeit im Browser oder in Videokonferenzen1 und 89 % der Unternehmen erwarten, dass die meisten ihrer Mitarbeiter auch zukünftig im Homeoffice arbeiten werden.2 Durch die auf verschiedene Standorte verteilte Belegschaft nimmt die Komplexität der Zusammenarbeit zu und wächst die Abhängigkeit von Webanwendungen. Die IT muss daher dafür sorgen, dass Nutzer einen verlässlichen Zugriff auf das Web haben – ohne störende Unterbrechungen.

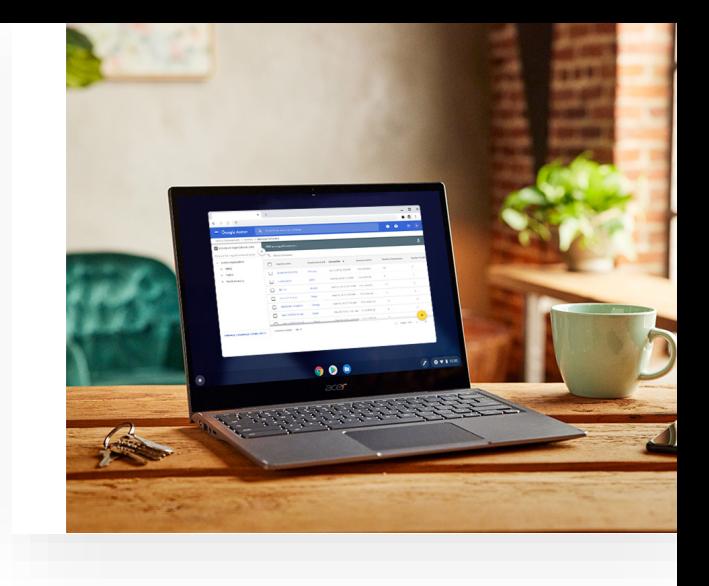

Mit über 2 Mrd. Nutzern ist Google Chrome der weltweit meistverwendete Browser. Das Chrome Enterprise-Bundle lässt sich ganz einfach durch Ihr IT-Team herunterladen und bietet sofortigen Zugriff auf Hunderte von Richtlinien in der Cloud und auf lokaler Ebene. So kann Chrome mühelos an die individuellen Sicherheitsbedürfnisse, Nutzer und Stabilitätsanforderungen Ihrer Organisation angepasst werden.

Dennoch ist es für Unternehmen aufgrund der wachsenden Vielzahl verschiedener Betriebssystemversionen und physischer/virtueller Desktop-Umgebungen eine komplexe Aufgabe, einen sicheren und geräteübergreifenden Webbrowser bereitzustellen.

# Unterbrechungsfreier Zugriff auf das Web und wichtige Anwendungen für Ihre geschäftlichen Nutzer

Sie haben rund um die Uhr einen direkten Draht zum Chrome-Expertenteam – per E-Mail, Telefon oder Onlinesupport. So können Sie potenzielle Unterbrechungen oder Ausfallzeiten bei Nutzern vermeiden und Ihren IT-Teams Zeit sparen, indem weniger Probleme mit dem Browser behoben werden müssen.

### Der Support für Google Chrome für Unternehmen bietet Ihnen:

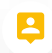

Best Practices, Anleitungen und Support, z. B. für Richtlinienkonfiguration, Tests und Bereitstellungen

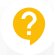

Sicheren Zugriff auf Supportressourcen und -dienste Einfache, effiziente Fehlerkorrekturen, damit Sie sich auf wichtige und strategische Aktivitäten konzentrieren können

Lösungen für Herausforderungen in großen, komplexen Umgebungen

<sup>1</sup> "Cloud Workers Are Key To Disruption Preparedness" im von Google in Auftrag gegebenen "A Forrester Consulting Thought Leadership Paper", Mai 2020 2US-Umfrage zu Arbeit im Homeoffice, PwC, Januar 2021

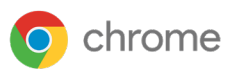

# Potenzielle Unterbrechungen und Ausfallzeiten vermeiden

Müheloser Support von Nutzern unterschiedlicher Gerätetypen und Bereitstellungsplattformen

Sie können rund um die Uhr auf plattformübergreifende Supportressourcen zugreifen – für Windows, Mac und Linux.

Sie erfahren, wie die Unterstützung älterer Browser für Anwendungen funktioniert, die nicht mit modernen Browsern kompatibel sind.

Sie erhalten Unterstützung zu Best Practices für die Bereitstellung, Verwaltung und Aktualisierung.

#### Sicherer Zugang zu einem ausgewählten Expertenteam

Den Zugriff auf verschiedene Aspekte der Browserbereitstellung steuern und das Risiko interner Bedrohungen reduzieren

#### Geringerer Zeitaufwand  $\odot$ für Ihre IT-Teams

Keine Stunden oder Tage mehr mit der Fehlersuche und Behebung von Problemen in verschiedenen Apps und Systemen verlieren

Dank dem besonders sicheren, PIN-basierten Zugriff auf Supportdienste können ausschließlich autorisierte Administratoren im Auftrag Ihrer Organisation auf Dienste zugreifen.

Mit den Richtlinienvorlagen für Unternehmen stellen Sie die Compliance und die Erzwingung von Einstellungen sicher.

Über die Admin-Konsole erhalten Sie schnelle Antworten von einem für Sie zuständigen Mitarbeiter auf alle Supportanfragen in Bezug auf die Verwaltung.

Die automatischen Updates machen manuelle Patches und Aktualisierungen überflüssig – und falls Probleme auftreten, stehen Chrome-Experten für Sie bereit, um die Schwierigkeiten zu beheben.

Sie profitieren von schnellen Reaktionszeiten, die es den IT-Teams ermöglichen, Probleme umgehend zu lösen und unnötige Anrufe beim Servicedesk zu vermeiden.

Fälle mit hoher Priorität können Sie per Telefon oder über das Onlineportal melden, wobei Sie innerhalb einer Stunde eine erste Antwort erhalten.

## Der Support für Google Chrome für Unternehmen auf einen Blick

- Zugriff rund um die Uhr, an 365 Tagen im Jahr – ohne Beschränkungen
- Support für die aktuelle, stabile Version sowie n für Beta- und Entwicklerversionen von Chrome
- ಱ Support auf Englisch und Japanisch
- $\mathbf{r}$ Für >1.000 Nutzer, Vertragslaufzeit ±12 Monate
- 口 Desktopunterstützung für Windows/Mac/Linux

Für Kunden von Google Cloud, Google Workspace und das Chrome Enterprise-Upgrade sind zusätzliche Browser-Supportoptionen verfügbar. Wenden Sie sich an Ihren Google-Kontakt, um [mehr zu erfahren.](https://chromeenterprise.google/browser/support/)

Weitere Informationen zum Support für Google Chrome für Unternehmen erhalten Sie auf [chrome.com/enterprise](http://chrome.com/enterprise) unter "Vertrieb kontaktieren".